## SAP ABAP table CON\_FIN\_BTA\_SECONDARY\_EDGE {Edge of a Secondary Process}

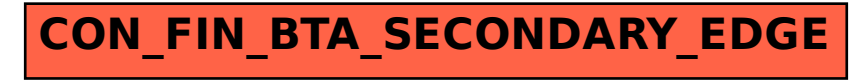